# Decision Support Tools Matrix

# Status Update

Briefing to FRTR December 9, 2004 **USEPA OSRTI**

# **DST Matrix - Background**

- $\diamond$  **In June 2004, Carlos Pachon briefed FRTR on** plans for development of DST Matrix
- **EPA compiled a list of DSTs based on** information from its laboratories and regions, as well as from other federal agencies including DOE and DoD
- **\* Many of the DSTs relate to implementation of** the Triad approach (e.g., SADA, FIELDS, VSP)
- **EPA also developed a set of criteria to use in** evaluating these DSTs

# **DST Matrix - Background**

- $\triangle$ **Based on funding and scheduling, the DST** matrix development team determined that we could effectively review 20 DSTs.
- **\*\* There were many more than 20 tools** available for review. Therefore, we developed the following criteria to control the number of tools that we reviewed.

# **Baseline Criteria for DST Selection**

- 1. The end user was defined as a technically proficient field person such as an EPA OSC – able to use a computer but not a computer modeling expert.
- 2. The tool had to be a Decision Support tool. The default output should be predictive (decision support) from input.
- 3. The tool must be freely available to the public.

# **Baseline Criteria for DST Selection**

The team also recognized the need to stay away from comparative evaluation between tools. We sought ways to review each tool independently.

During the development of the reviewed list, we sought peer review from a variety of sources including individuals from internal EPA sources as well as the Dept. of Energy, the Air Force, and several knowledgeable individuals from private consulting companies.

## **Decision Support Tool Matrix**

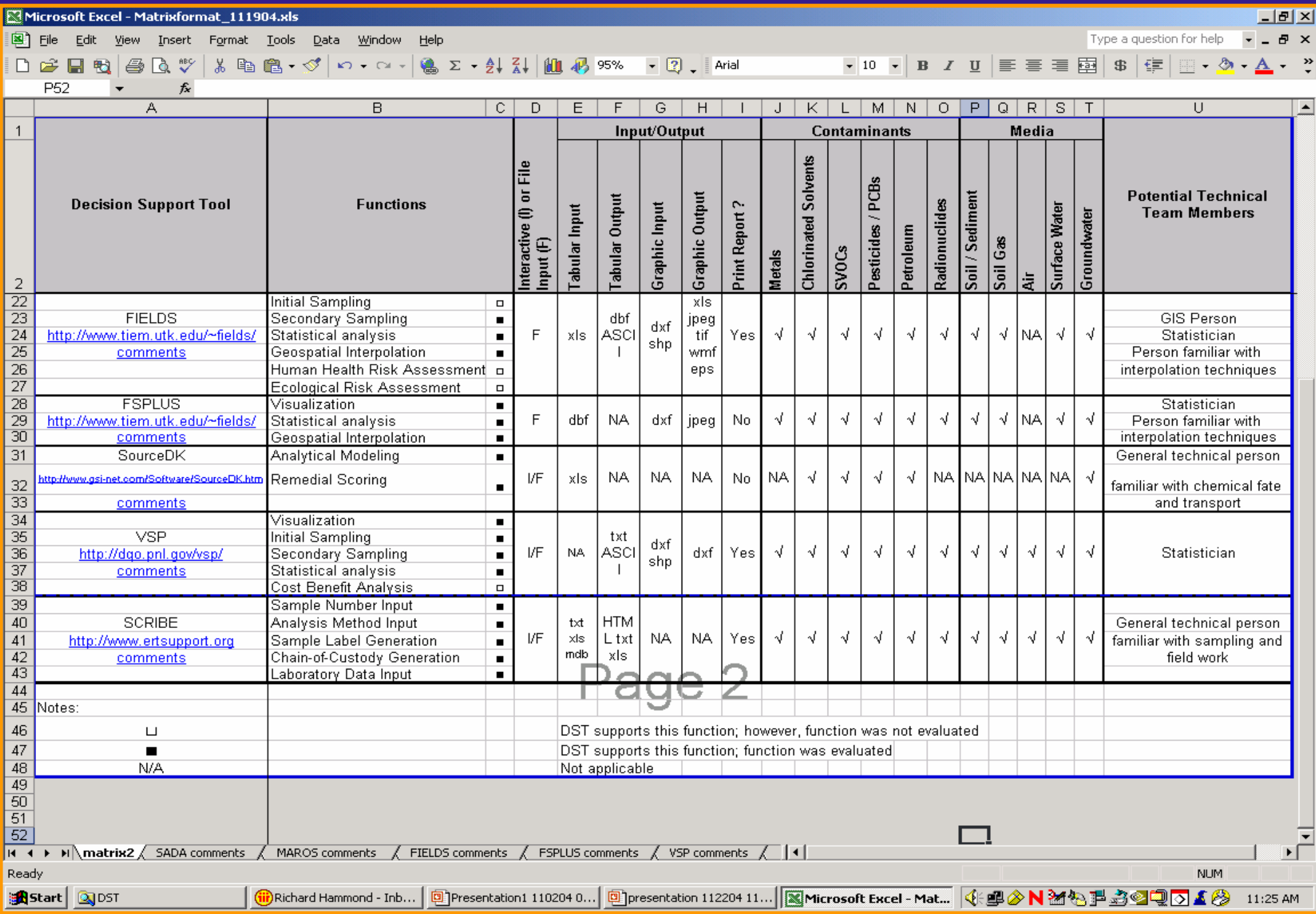

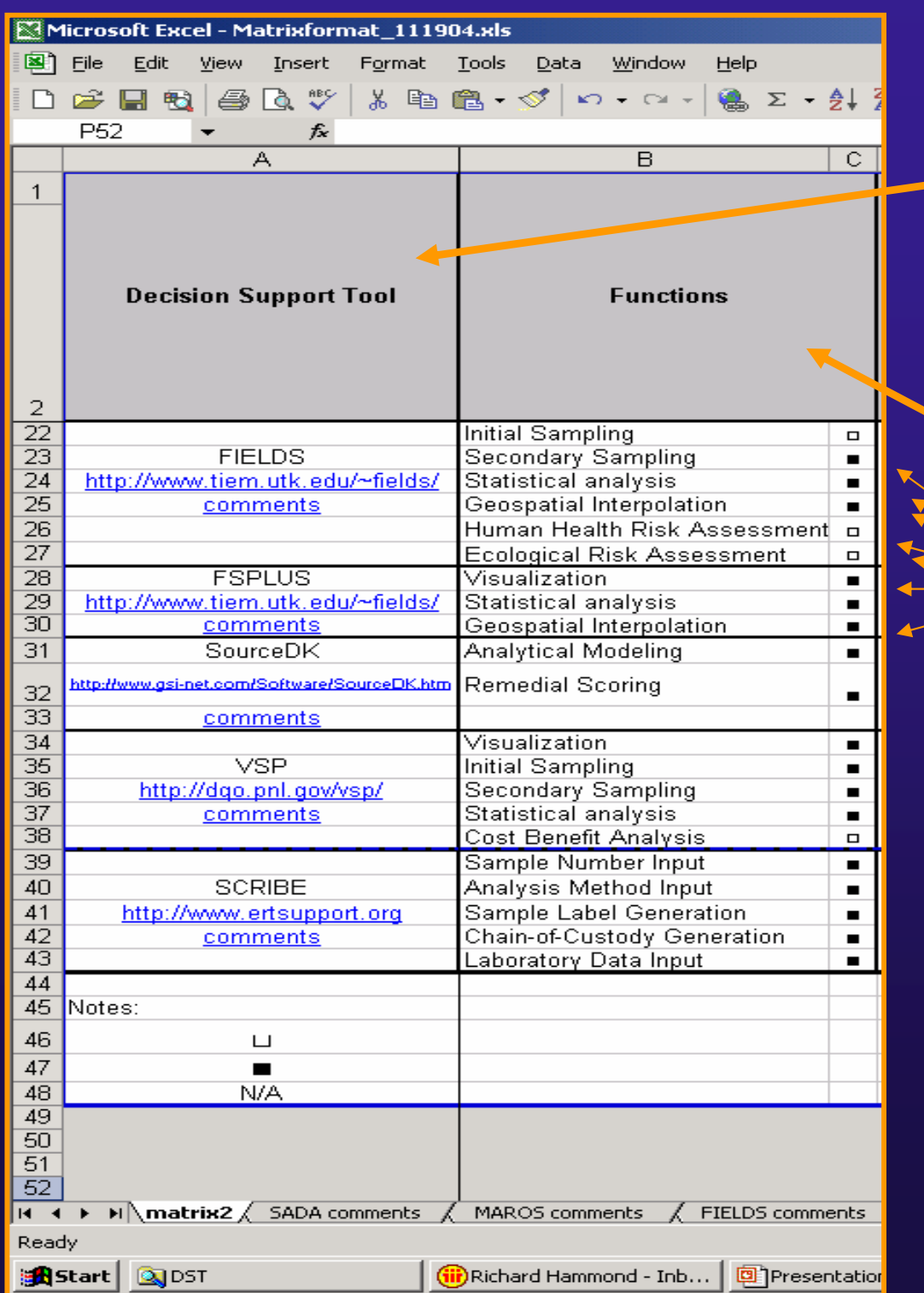

Column 1 presents the tool name, a hyperlink to the tool homepage and comments from the test.

Column 2 presents a list of functions derivedfrom the literature about the tool and/or the tool menus.

We selected several real datasets to apply to the tools, but used a limit of 12 LOE hours to evaluate the tools

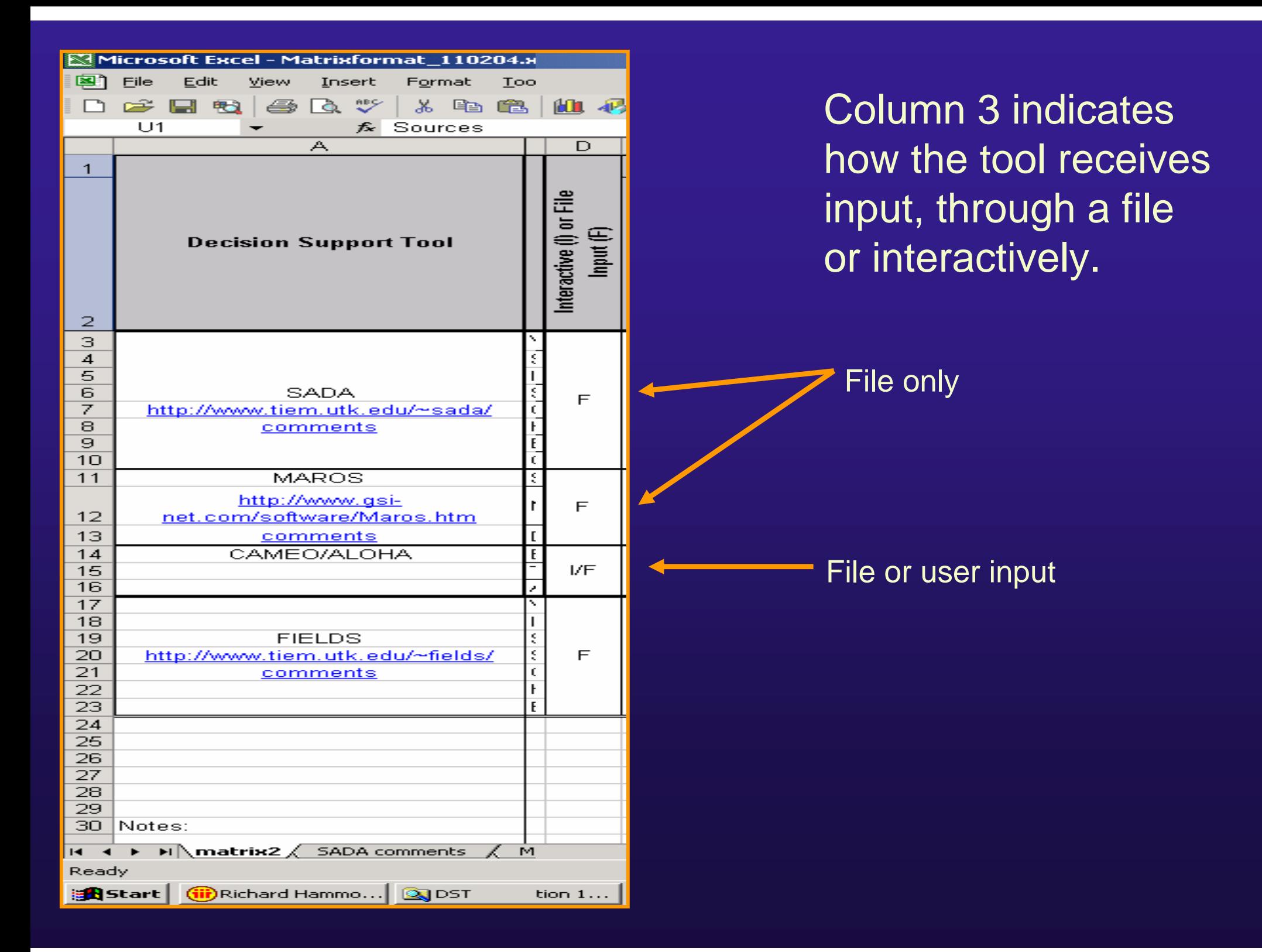

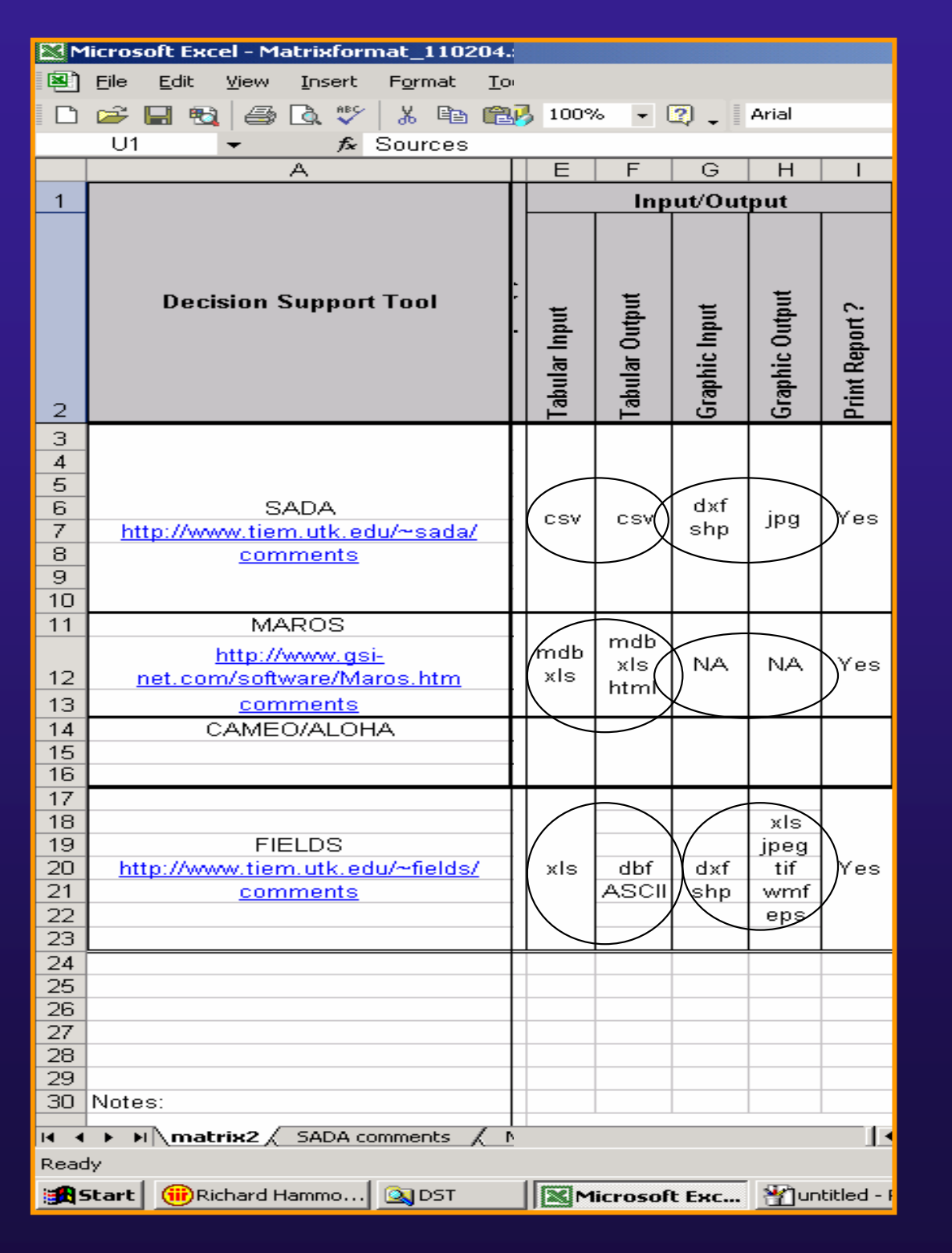

The Input/Output columns indicate thetypes of data and graphic input and output that can be accepted by the tool.

Common data input/output types include:comma delimited filesMicrosoft AccessMicrosoft Excel

Common graphic input/output types include:dxfshapefiles jpg

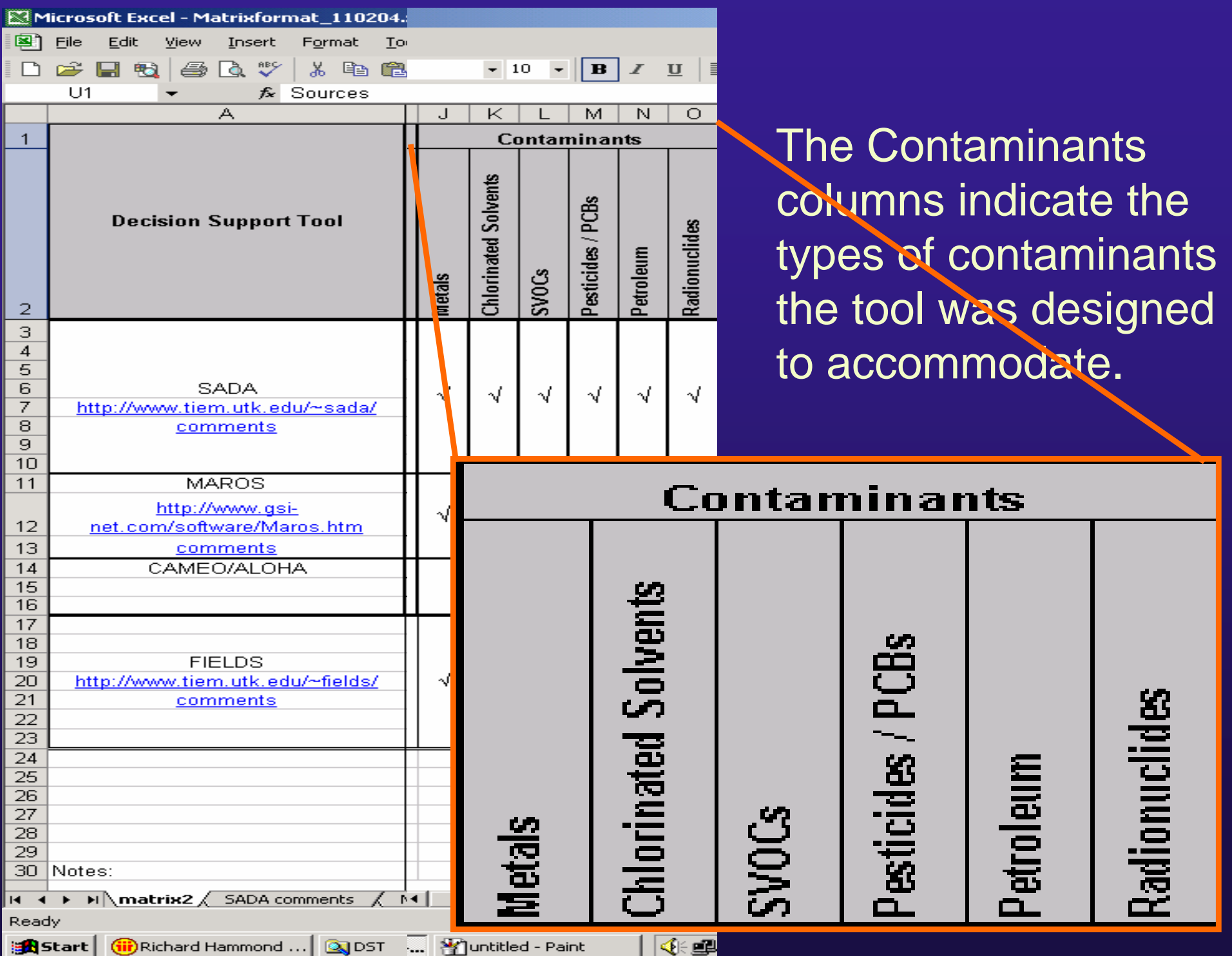

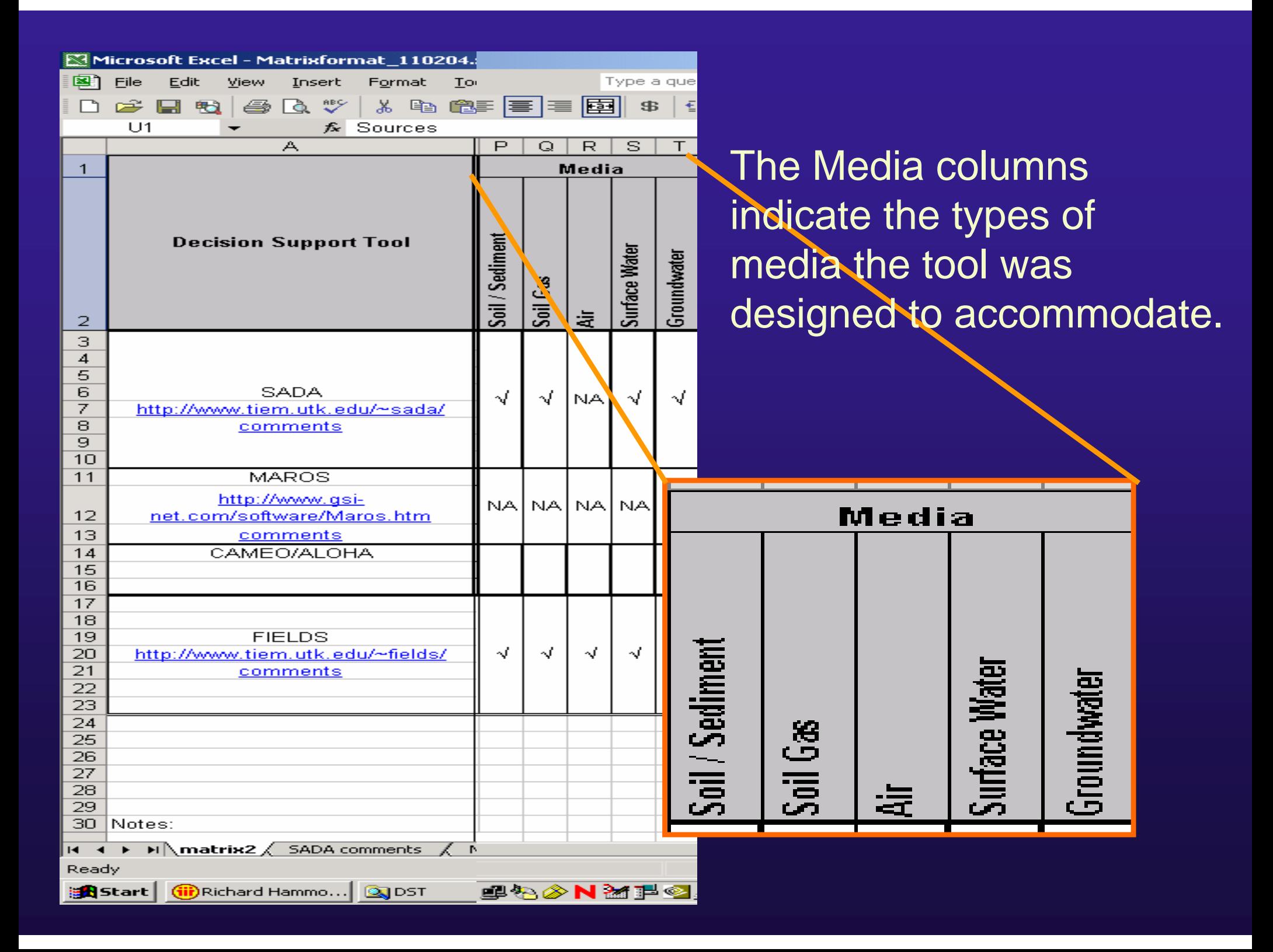

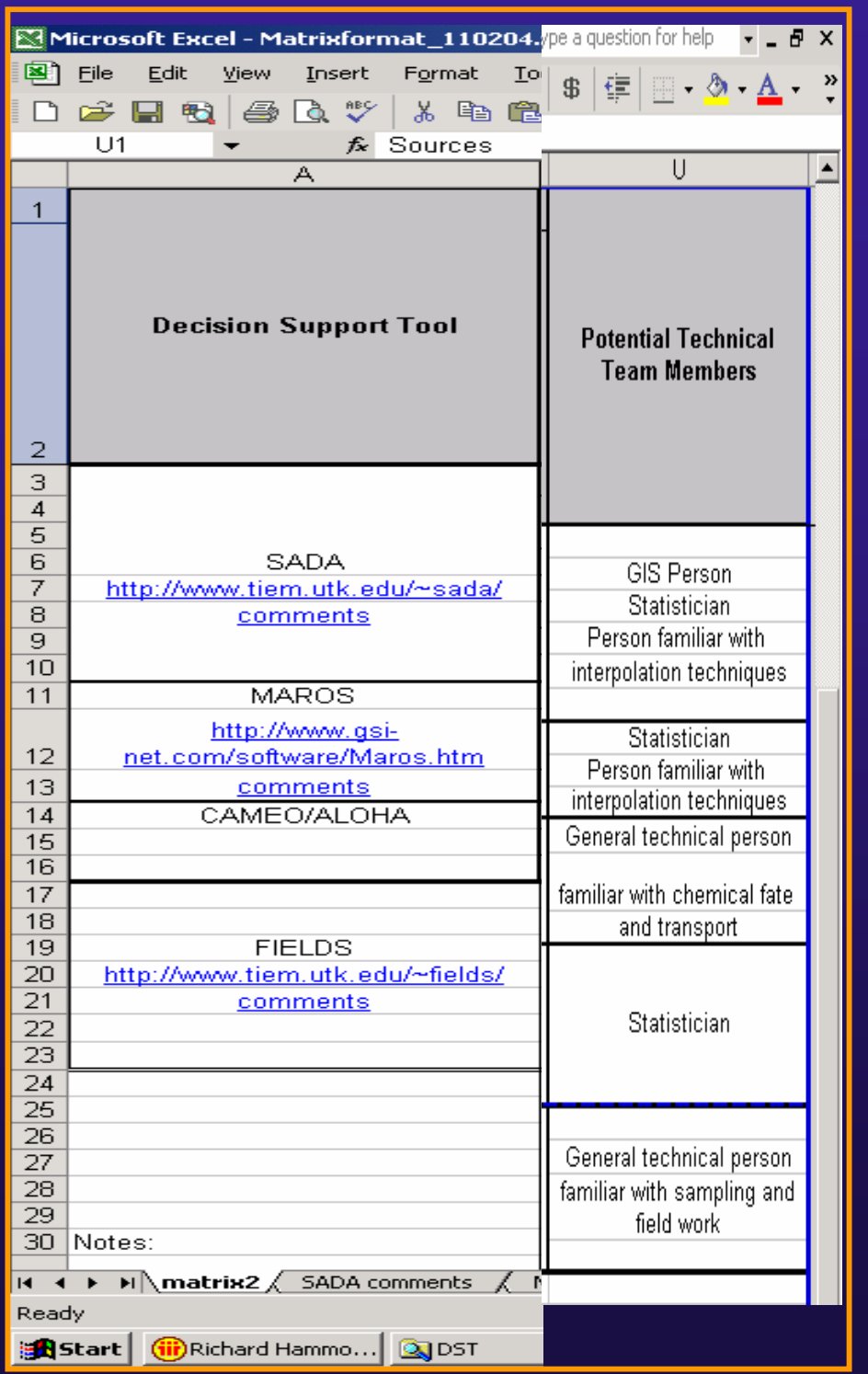

Potential Technical Team Members provides the project manager with an indication of expertise required to most effectively utilize the DST.

# **Home Page - Possible**

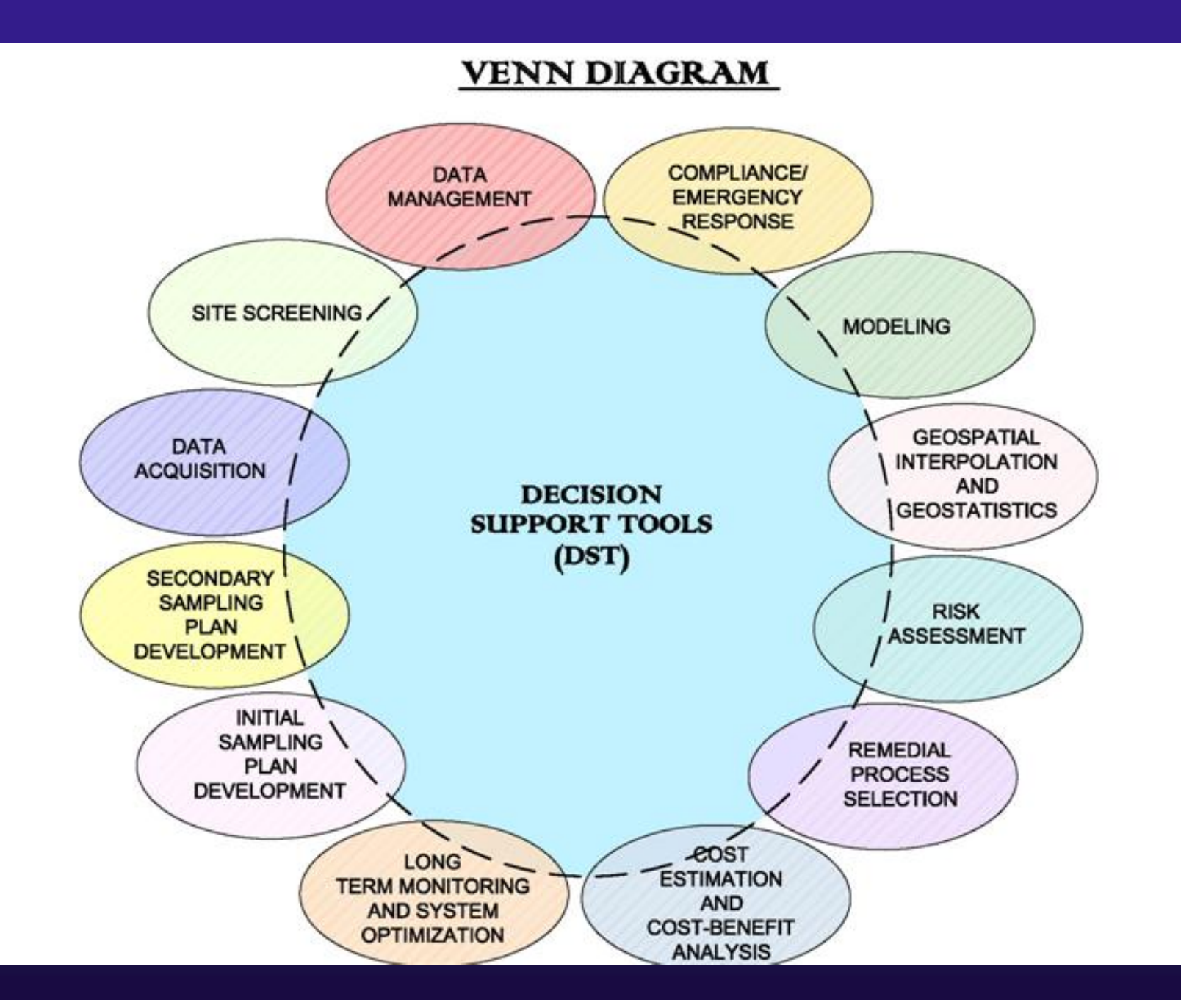

## **Web Page Menu Bar**

Home

Data Management

Compliance/Emergency Response

Modeling

Geospatial Analysis

Risk Assessment

Remedial Selection Process

Cost Estimation/Cost Benefit

Long-term Technology

Initial Sampling Plan Development

Secondary Sampling Plan Development

Data Acquisition

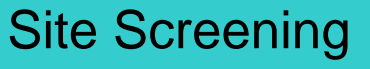

DST

## **Web Page Sub-Menu**

### Initial Sample Plan Development

### **MATRIX**

A decision support tool (DST) may be used to develop an initial sample plan when there is no pre-existing sample data at a site, or when the existing data is not of sufficient quality or quantity to be used in a meaningful way. Initial sample designs may be as simple as specifying a number of samples and having the tool place them randomly on a grid. (All three DSTs listed below can do this). They may also be fully integrated into the data quality objective (DQO) process and based on statistical considerations (VSP and SADA provide this capability).

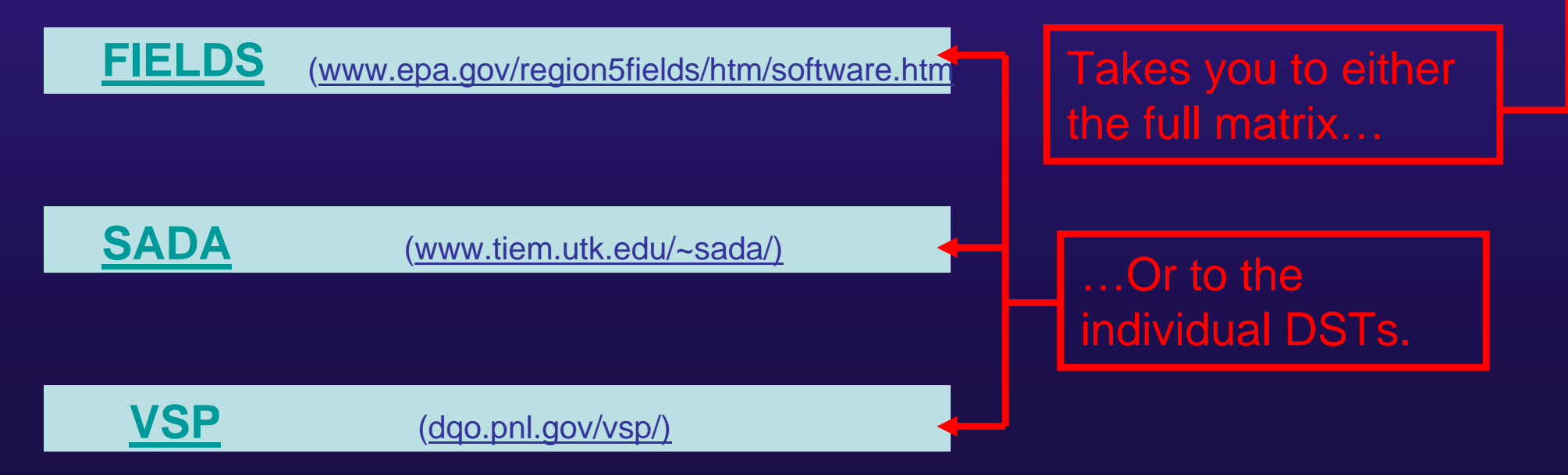

### **Technology >> FIELDS**

**Introduction >>** The FIELDS Tools for ArcView (version 3.5) are a collection of ArcView-based extensions (modules) that include Sample Design (as well as a link to Visual Sample Plan [VSP]), Database Query, Geospatial Modeling and Analysis, and Human Health and Ecological Risk Assessment.

#### Functions:

- $\frac{1}{2}$ Visualization
- $\frac{1}{2}$ Initial Sampling
- $\frac{1}{2}$ Secondary Sampling
- $\frac{1}{2}$ **Statistical Analysis**
- $\Phi_{\mathbf{a}}^{\mathbf{b}}\Phi_{\mathbf{a}}$ **Geospatial Interpolation**
- $\Phi_{\mathbf{a}}^{\mathbf{b}}\Phi$ Human Health Risk Assessment
- $\Phi_{\mathbf{a}}^{\mathbf{b}}\Phi$ Ecological Risk Assessment

#### Input

- $\frac{1}{2}$ Tabular file: \*.xls
- $\frac{1}{2}$ Graphical file: \*.dxf, \*.shp

#### Output:

- $\frac{1}{2}$ Tabular file: \*.dbf
- $\Phi_{\rm eff}^{\rm R}$ Graphical file: \*.dxf, \*.shp, \*.jpg, \*.tif, \*.gif,
- $\frac{1}{2}$ \*.wmf, \*.eps

#### Contaminants:

- $\mathbf{A}$ **Metals**
- **❖** Chlorinated Solvents
- ❖ SVOCs
- $\mathcal{L}(\mathbf{r})$  . Pesticides/PCBs
- $\mathbf{e}_i^{\mathbf{e}_i}$  , where  $\mathbf{e}_i$ **Petroleum**
- **经 Radionuclides**

#### Media:

- Soil/Sediment
- ❖ Soil Gas
- **经** Surface Water
- **经 Groundwater**

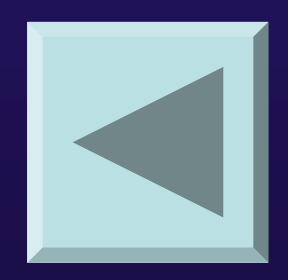

Potential Technical Team Members:• GIS Staff• Statistician• Person familiar with Interpolation Techniques

### **Technology >> SADA**

**Introduction >>** Integrated modules for environmental characterization and decision-making, including visualization, geospatial analysis, statistical analysis, human health risk assessment, ecological risk assessment, cost/benefit analysis, sampling design, and decision analysis.

#### Functions:

- $\frac{1}{2}$ Visualization
- $\frac{1}{2}$ Initial Sampling
- $\Phi_{\mathbf{a}}^{\mathbf{b},\mathbf{c}}$  . Secondary Sampling
- $\mathbf{a}_{\mathbf{a}}^{\mathbf{a}}$ Statistical Analysis
- $\frac{1}{2}$ Geospatial Interpolation
- $\frac{1}{2}$ Human Health Risk Assessment
- $\frac{1}{2}$ Ecological Risk Assessment
- $\Phi_{\mathbf{a}}^{\Phi_{\mathbf{a}}}$ Cost / Benefit Analysis

#### Input:

- $\frac{1}{2}$ Tabular file: \*.csv
- $\Phi_{\mathbf{a}}^{\mathbf{b}}\Phi$ Graphical file: \*.dxf, \*.shp

#### Output:

- $\frac{1}{2}$ Tabular file: \*.csv
- $\frac{1}{2}$ Graphical file: \*.jpg

#### Contaminants:

- $\mathbf{A}^{\mathbf{a}}_{\mathbf{a}}$ **Metals**
- $\mathcal{L}(\mathbf{z})$  . Chlorinated Solvents
- ❖ SVOCs
- Pesticides/PCBs
- $\mathcal{L}^{\bullet}_{\mathbf{S}^{\bullet}}$  , and Petroleum
- $\mathcal{L}(\mathbf{z})$ **Radionuclides**

#### Media:

- $\Phi_{\mathbf{A}}^{\Phi_{\mathbf{A}}\bullet}$  . Soil/Sediment
- $\mathcal{L}(\mathbf{z})$  . Soil Gas
- ❖ Surface Water
- ❖ Groundwater

#### Potential Technical Team Members:

- Risk Assessor
	- Statistician
- Person familiar with Interpolation Techniques

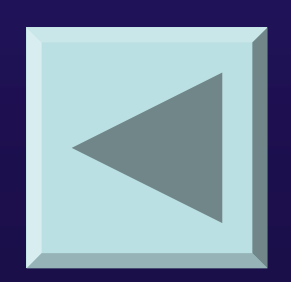

### **Technology >> VSP**

**Introduction >>** VSP provides statistical solutions to sampling design, mathematical and statistical algorithms, and a user-friendly visual interface, while answering two important questions in sample planning: How many samples are needed? Where should the samples be collected?

#### Functions:

- $\Phi_{\Delta}^{\Phi_{\Phi}}$ Visualization
- $\Phi_{\mathbf{q}}^{\mathbf{p}}\Phi$ Initial Sampling
- $\Phi_{\mathbf{q}}^{\mathbf{p}}\Phi$ Secondary Sampling
- $\frac{1}{2}$ **Statistical Analysis**
- $\Phi_{\mathbf{a}}^{\mathbf{b}}$ Cost Benefit Analysis

#### Input:

- $\Phi_{\mathbf{a}}^{\Phi_{\mathbf{a}}}$ Interactive
- $\phi_{\rm eff}^{\rm p}$ Graphical file: \*.dxf, \*.shp

#### Output:

- $\mathbf{e}_{\mathbf{a}}^{\mathbf{e}_{\mathbf{a}}}$ Text (ASCII) file: \*.txt
- $\frac{\partial}{\partial x^{\alpha}}$ Graphical file: \*.dxf

#### Contaminants:

- $\frac{1}{2}$ **Metals**
- $\mathbf{v}_{\mathbf{a}}^{\mathbf{b}}$  . Chlorinated Solvents
- **经 SVOCs**
- $\mathcal{L}(\mathbf{r})$  . Pesticides/PCBs
- **精神** Petroleum
- $\Phi_{\mathbf{a}}^{\mathbf{b}}\Phi_{\mathbf{a}}$  . **Radionuclides**

#### Media:

- $\Phi_{\mathbf{a}}^{\mathbf{b}}\mathbf{e}^{-\mathbf{b}}$ Soil/Sediment
- $\Phi_{\mathbf{a}}^{\mathbf{b}}$ Soil Gas
- $\Phi_{\mathbf{a}}^{\mathbf{b}}\mathbf{e}^{-\mathbf{b}}$ Air
- $\mathcal{L}(\mathbf{r})$  . Surface Water
- $\frac{1}{2}$ **Groundwater**

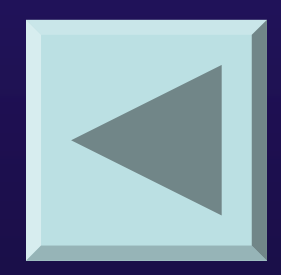

Potential Technical Team Members:•Statistician

## **Matrix**

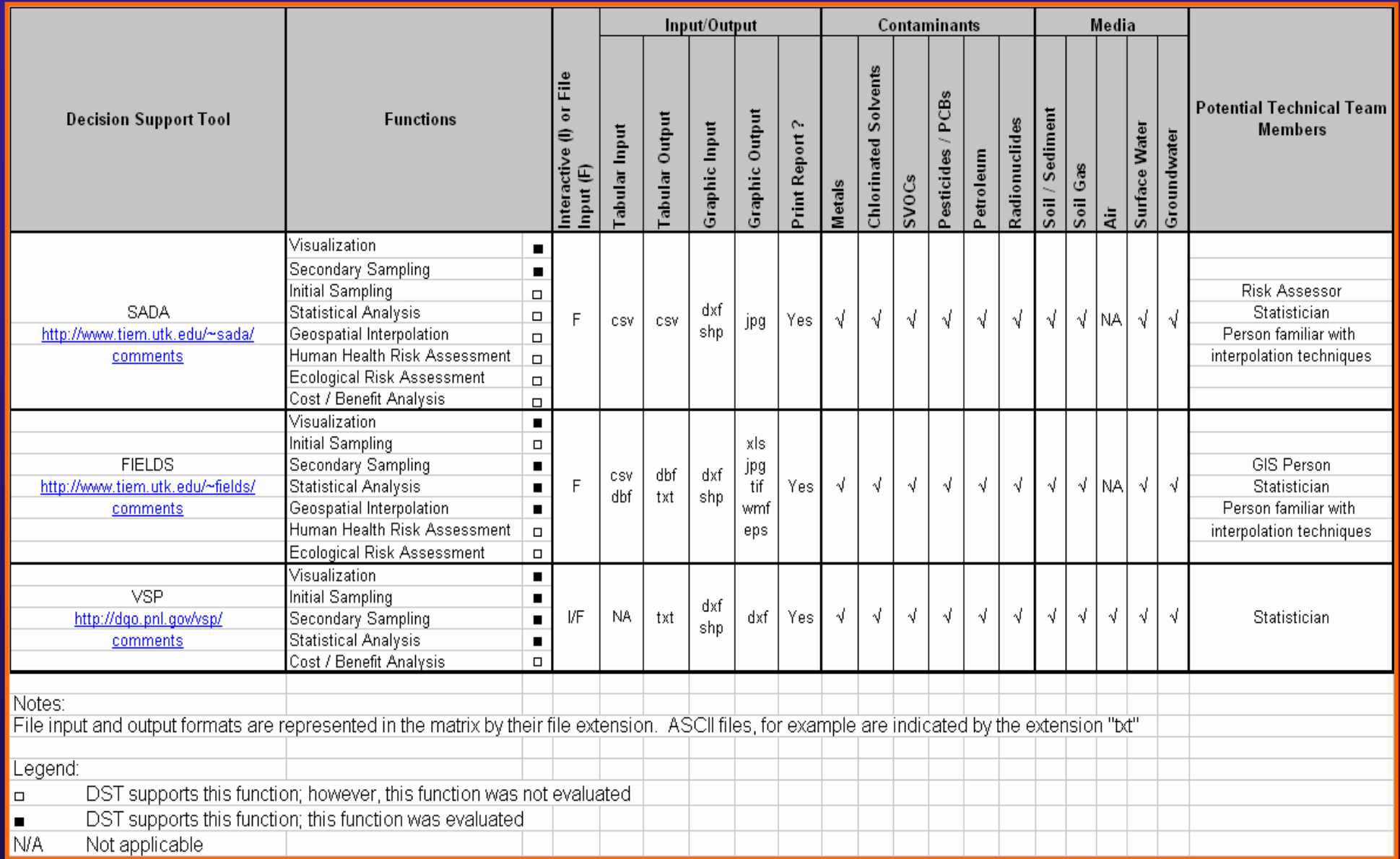

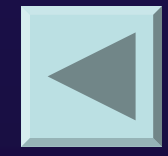

## **Potential Modifications to the Web Site**

 $\triangle$ **The website will be constructed to facilitate** updates featuring new tools that have become available.

**\*An "Interview" feature can be added that** solicits site-specific information from the user and returns a subset of DSTs that may be applicable to the user's site or project.

**\*A diagram can be added that depicts the** various functions that DSTs perform. Clicking on a function (for instance, "Visualization") returns an alphabetized list of DSTs that support this function.

# **Conclusions**

- 1. There are many more DSTs available for review.
- 2. We would like to see the matrix become a living document, with regular updates.
- 3. We will also have several mini case studies to provide examples of how the DSTs are used.
- 4. We hope to bring the DST matrix online ASAP.

## **Contacts**

## **Richard Hammond hammond.richard@epa.gov 703.603.0157**